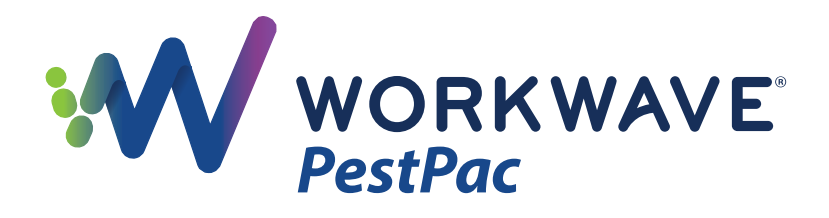

## Simplify Transactions With **WORKWAVE'S VIRTUAL TERMINAL**

WorkWave's Virtual Terminal is a standalone card processing platform that can be used to manually enter and process charges or credits back to a credit card from outside of WorkWave software.\* WorkWave customers can use the Virtual Terminal to quickly and easily manage special circumstances, such as payments or credit transactions that do not require the physical presence of a credit card or other issues that need to be handled outside of standard operational processes.

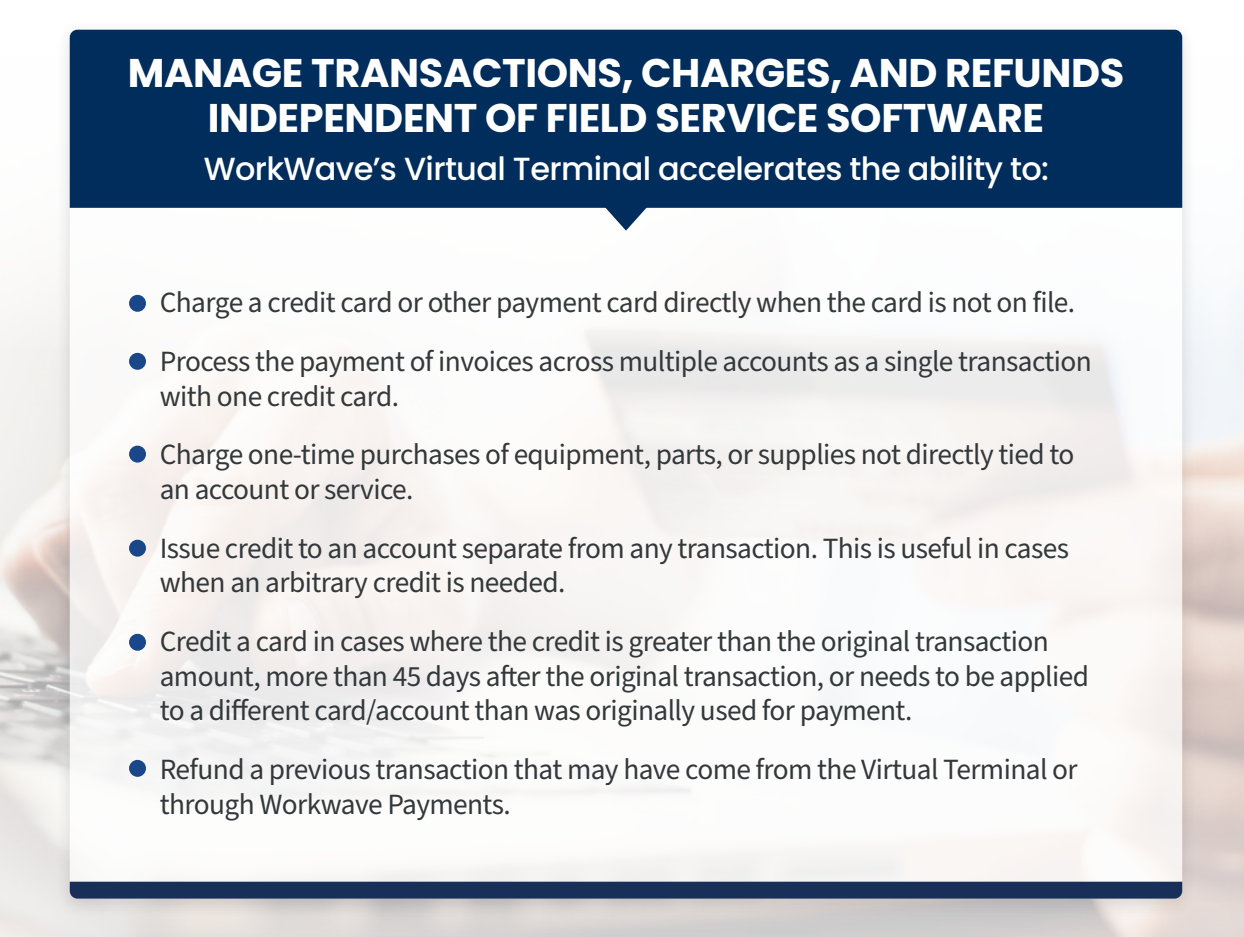

WorkWave Virtual Terminal is a flexible option, but should only be used in special circumstances; credit card or ACH transactions done through the Virtual Terminal will NOT create a payment, reverse a payment, adjust the account balance, or pay off invoices in your software. Manual efforts will be needed to reconcile accounting and reporting.

\* WorkWave Payments is required for use of WorkWave Virtual Terminal.